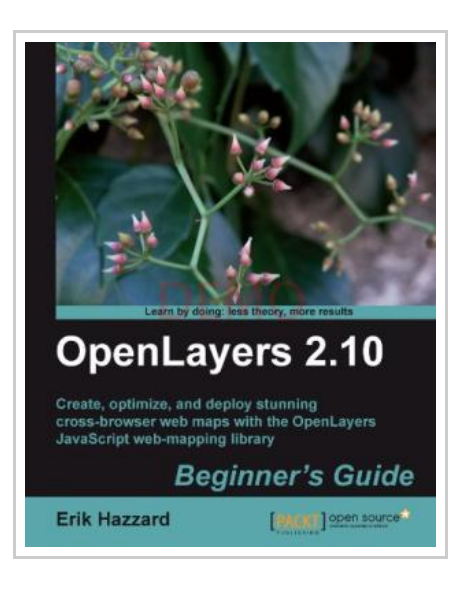

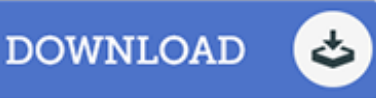

## OpenLayers 2.10 Beginners Guide

By Erik Hazzard

Packt Publishing Limited. Paperback. Book Condition: New. Paperback. 372 pages. Dimensions: 9.2in. x 7.4in. x 1.0in.Create, optimize, and deploy stunning cross-browser web maps with the OpenLayers JavaScript web-mapping library Learn how to use OpenLayers through explanation and example Create dynamic web map mashups using Google Maps and other third-party APIs Customize your maps functionality and appearance Deploy your maps and improve page loading times A practical beginners guide, which also serves as a reference with the necessary screenshots and exhaustive code explanations In Detail Web mapping is the process of designing, implementing, generating, and delivering maps on the World Wide Web and its products. OpenLayers is a powerful, community driven, open source, pure JavaScript web mapping library. With it, you can easily create your own web map mashup using WMS, Google Maps, and a myriad of other map backends. Interested in knowing more about OpenLayers This book is going to help you learn OpenLayers from scratch. OpenLayers 2. 10 Beginners Guide will walk you through the OpenLayers library in the easiest and most efficient way possible. The core components of OpenLayers are covered in detail, with examples, structured so that you can easily refer back to them later. The book...

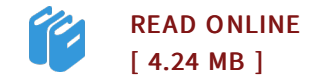

## Reviews

An exceptional ebook along with the font applied was interesting to read through. it was actually writtern really completely and beneficial. Once you begin to read the book, it is extremely difficult to leave it before concluding. -- Mr. Hector Cole Jr.

This written pdf is wonderful. It can be writter in easy phrases and not difficult to understand. Your lifestyle span will likely be enhance once you full looking over this ebook. -- Juanita Reynolds